<span id="page-0-0"></span>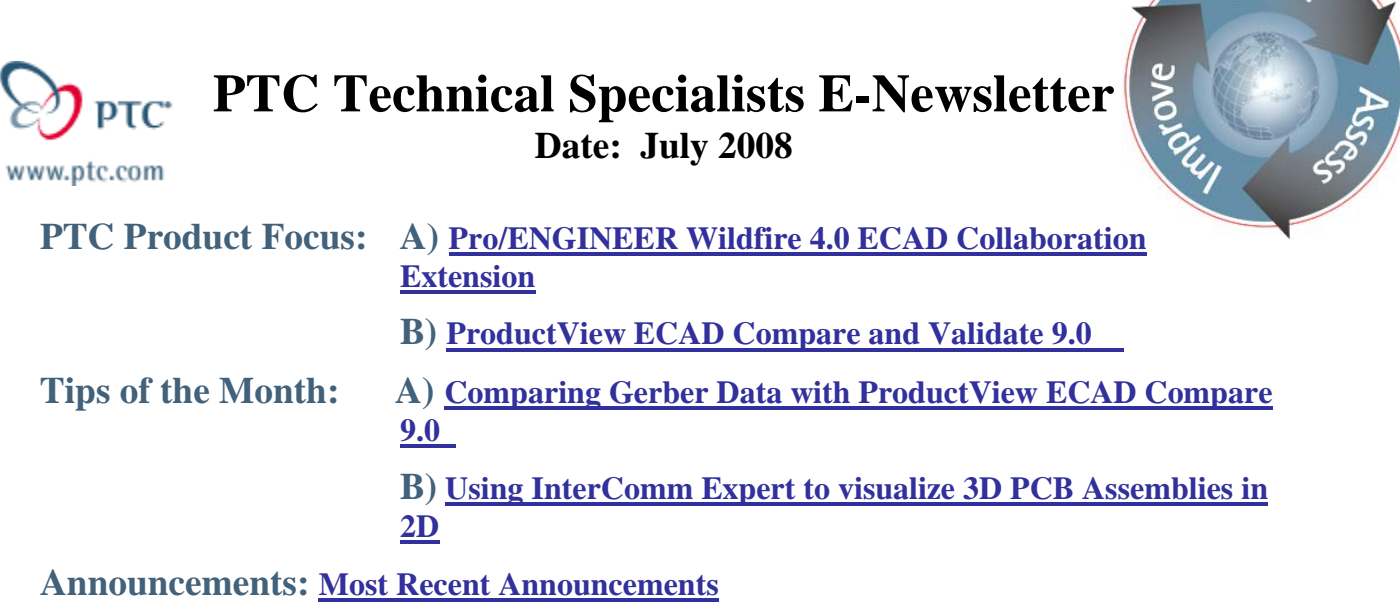

**Upcoming Events & Training Schedule: [Events & Training Schedule](#page-5-0)**

## **PTC Product Focus**

### **Pro/ENGINEER Wildfire 4.0 ECAD Collaboration Extension**

New in Pro/ENGINEER Wildfire 4.0 PTC, the ECAD-MCAD collaboration mode provides a collaborative environment to ECAD and MCAD users. They can use Pro/ENGINEER and InterComm Expert to dynamically investigate design issues and propose and share design changes. In other words, the MCAD or ECAD user can investigate updates and changes prior to importing the information into their native authoring applications.

For example, you can cross-highlight board objects or components of an active ECAD assembly from Pro/ENGINEER to the same design objects in InterComm Expert. All you need is the simplified representation of the ECAD board and your MCAD assembly in Pro/ENGINEER wildfire 4.0.

You can perform the following collaborative tasks in the ECAD-MCAD collaboration mode:

- Compare two iterations of an ECAD assembly design to propose incremental changes.
- View the object data differences as a summary report in the ProductView Validate application that opens in a separate window.
- Save the differences in the ECAD assembly designs that constitute the incremental change to an external IDX file that is compliant with the EDMD schema.
- Analyze object data with cross-highlight, zoom, and a preview of the design states.
- Cross-highlight the changed object data from ProductView Validate to the Pro/ENGINEER graphics window or InterComm Expert and vice-versa.
- View and analyze ECAD proposals in Product View Validate and set the proposed changes to the Accept or Reject transaction state.
- Commit the accepted object data to the assembly database in Pro/ENGINEER.

l ear<sub>n</sub>

- <span id="page-1-0"></span>Update the IDX file and the ECAD assembly design with the incremental changes.
- Handle feature and component failures and downstream issues during the update of the assembly design.
- Set the preview levels for the updated assembly design to gauge the performance of the assembly.
- Transmit objects and their associated design states as IDX or IMX files to InterComm Expert.

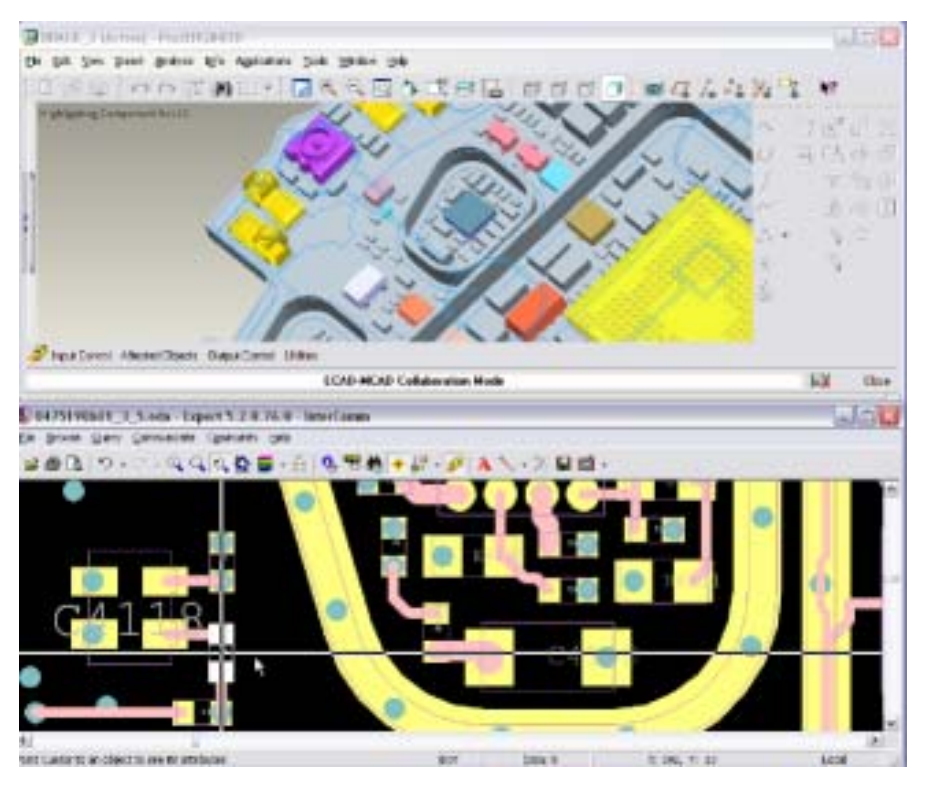

Checkout the following Product Demonstration for more details

[http://www.ptc.com/appserver/wcms/forms/index.jsp?&im\\_dbkey=70462&icg\\_dbkey=482](http://www.ptc.com/appserver/wcms/forms/index.jsp?&im_dbkey=70462&icg_dbkey=482)

### [Back To Top](#page-0-0)

### **PTC Product Focus**

**ProductView ECAD Compare and Validate 9.0** 

[Click Here To View](http://members.shaw.ca/jpeng/newsletter/PTC_Technical_Specialists_E-Newsletter_07-01-2008_enterprise.pdf)

# **Tips of the Month**

### <span id="page-2-0"></span>**Comparing Gerber Data with ProductView ECAD Compare 9.0**

ProductView ECAD Compare 9.0 allows a user to compare any InterComm Expert eda file against a different InterComm Expert eda file.

To compare ECAD Gerber data against a PCB layout for example, all a user has to do is:

- 1. Load the Gerber files into InterComm Expert and generate an eda file.
- 2. Load the Gerber eda file and the PCB eda file into ProductView ECAD Compare 9.0

For more details, checkout the ProductView ECAD Compare demonstration at:

[http://www.ptc.com/appserver/wcms/forms/index.jsp?&im\\_dbkey=67005&icg\\_dbkey=482](http://www.ptc.com/appserver/wcms/forms/index.jsp?&im_dbkey=67005&icg_dbkey=482)

### [Back To Top](#page-0-0)

### **Tips of the Month**

**Using InterComm Expert to visualize 3D PCB Assemblies in 2D** 

[Click Here To View](http://members.shaw.ca/jpeng/newsletter/PTC_Technical_Specialists_E-Newsletter_07-01-2008_enterprise.pdf)

### **Announcements**

#### <span id="page-3-0"></span>Educational Resource Library

Learn things you always wanted to do - but didn't know you could.

This one stop educational resource library will help you learn more about PTC Solutions and provide you with technical materials developed by the product experts to help you become more productive.

Get tutorials, how-to videos and expert advice for:

- **Pro/ENGINEER** 
	- **EXECONCEPT** Conceptual and Industrial Design
	- **•** Detailed Design
	- **Simulation/Analysis**
	- Production
	- Design Collaboration
- Windchill PDMLink
- Windchill ProjectLink
- Pro/INTRALINK
- PTC Online Tools

Check out the [Educational Resource Library](http://www.ptc.com/community/proewf/newtools/tutorials.htm) today.

#### PTC Tips & Techniques Newsletter Archives

Miss an issue! Can't find that awesome technique you read about? Fear not, you can click on the link below and go through our Customer PTC E-Newsletter archives.

#### [Click Here To Access](http://www.ptc.com/carezone/archive/index.htm)

It's better than finding the Ark of the Covenant!

#### PTC Tips & Techniques Webcasts: Work Smarter. Not Harder.

Click below to see regularly scheduled Tips & Techniques technical Webcasts that are designed to provide you with the most popular time-saving tricks that Pro/ENGINEER users of all skill levels will find useful. Get more out of your maintenance dollars!

[Tips & Techniques: Work Smarter Not Harder!](http://www.ptc.com/appserver/it/icm/cda/template_lib/events/series.jsp?&im_dbkey=11442&icg_dbkey=141)

#### **E-PROFILES IS HERE!!**

We have been eagerly anticipating the debut of the new electronic version of Profiles Magazine and now it is here! This new web site will supplement the print edition of the magazine and will provide new useful features not feasible with paper media. e-Profiles will provide you with 24x7, worldwide access to key information previously available exclusively in the print version. "Tips & Tricks," a popular feature pioneered by Pro/USER, has also moved to the web and will be expanded as the site matures.

Please take a few minutes to check out this new web site. We don't think you will be disappointed.

<http://profilesmagazine.com/>

### **Upcoming Events & Training Class Schedules**

<span id="page-5-0"></span>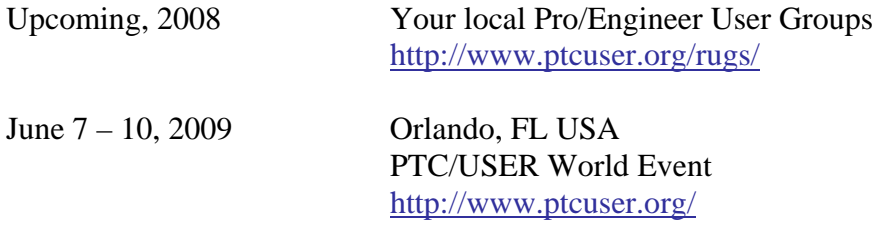

#### Events

Our seminars and conferences seek to provide you with relevant information regarding product development trends in your industry as well as innovative software learning experiences. Think of them as a constructive day off where you can share experiences and swap ideas with your peers.

If you can't manage to get away, we'll bring it to you. Check back often for regularly scheduled live webcast events.

#### [You're Invited to Attend…](http://www.ptc.com/company/news/events/index.htm)

Please visit the [PTC Education Services](http://www.ptc.com/services/edserv/) website for the latest training information including course descriptions, schedules, locations, and pricing.

• Attend a course at any PTC Center and receive a free copy of Pro/ENGINEER Wildfire Student Edition!

<http://www.ptc.com/services/edserv/index.htm>

#### Live Instructor-Lead Virtual PTC Training Courses

Virtual Classrooms provide interactive learning with a trained PTC instructor in convenient and manageable sessions that last approximately 4 hours over a series of days. It's easy to join a class right from your desk using a phone or voice-over IP technology.

Sessions are performed just like a traditional ILT (including interactive exercises where you and the instructor can work on lab exercises together) and feature some of our most popular ILT courses. These sessions cover the exact same material as the traditional ILT in-center courses. Also look for some of our most frequently requested mini-topics delivered in the same format that are only an hour - two hours in duration.

If you have any questions about these sessions or would like to see getting other courses, not on this list, on the schedule please feel free to contact me for more details. They are a great way to bring training to you without you having to worry about location or being out from work for long stretches.

You can register for these sessions just as you would for any normal ILT class either by:

- 1. calling order admin at <http://www.ptc.com/services/edserv/training/registra.htm>or
- 2. you can go to PTC University directly at <http://www.ptc.com/learning>and submit a registration request directly. All you have to do is search the catalog by typing in "virtual" in the search field and you will see a listing.

**PTC** 

**Note: This PTC E-Newsletter will continue to be used for the following:** 

**1) Inform you on events related to PTC products (user groups, conferences, training schedules, etc.)** 

**2) Educate you on solutions that are available at PTC** 

**3) Tips & Techniques using PTC Products** 

Note: These messages are compiled in the local PTC office and will be distributed via e-mail.